## **Порядок ручного подбора дистрибьютора SPORLAN для заданного испарителя**

1) Определить холодопроизводительность испарителя. Определить количество заходов трубок в испаритель (number of circuits). Разделить холодопроизводительность испарителя на количество заходов — это будет потребная «холодопроизводительность на одну трубку» из таблиц ниже.

2) Зная «холодопроизводительность на одну трубку», по нижеприведенным таблицам определить диаметр трубок дистрибьютора.

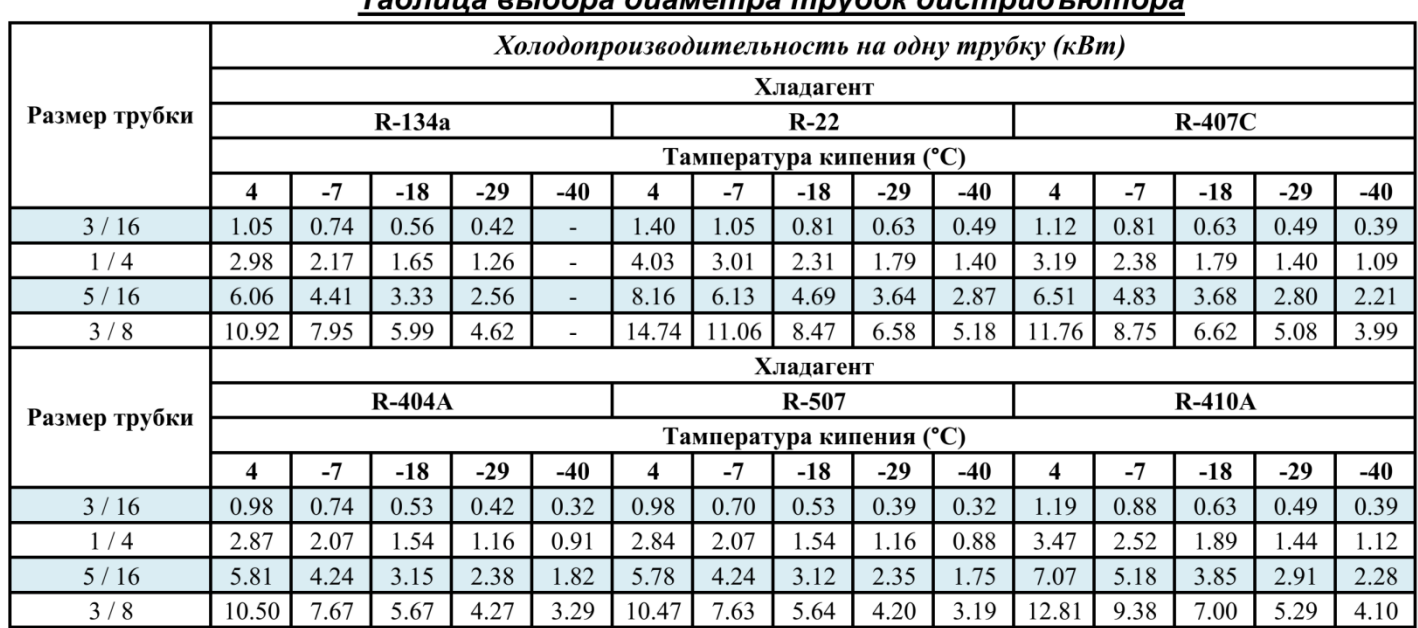

## Tahnuua suhona duawemna mpyhok ducmpuh wmona

Производительность указана для температуры жидкости - 38°С и длины трубок - 76 см. Для условий отличных от номинальных умножайте данные из таблицы на поправочные коэффициент

## Таблица поправочных коэффициентов

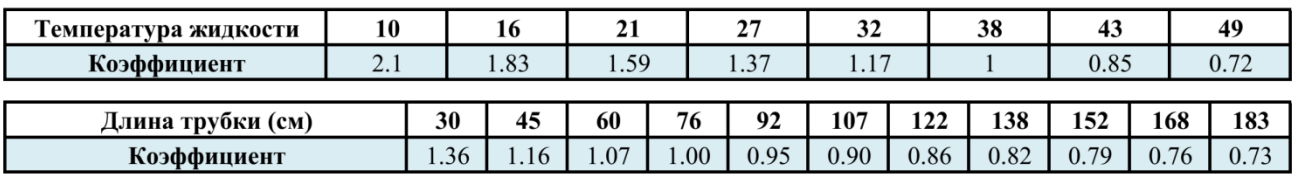

3) Зная холодопроизводительность испарителя на основных режимах его эксплуатации, подобрать по таблице номер дюзы дистрибьютора.

## Таблица выбора дюзы дистрибъютора

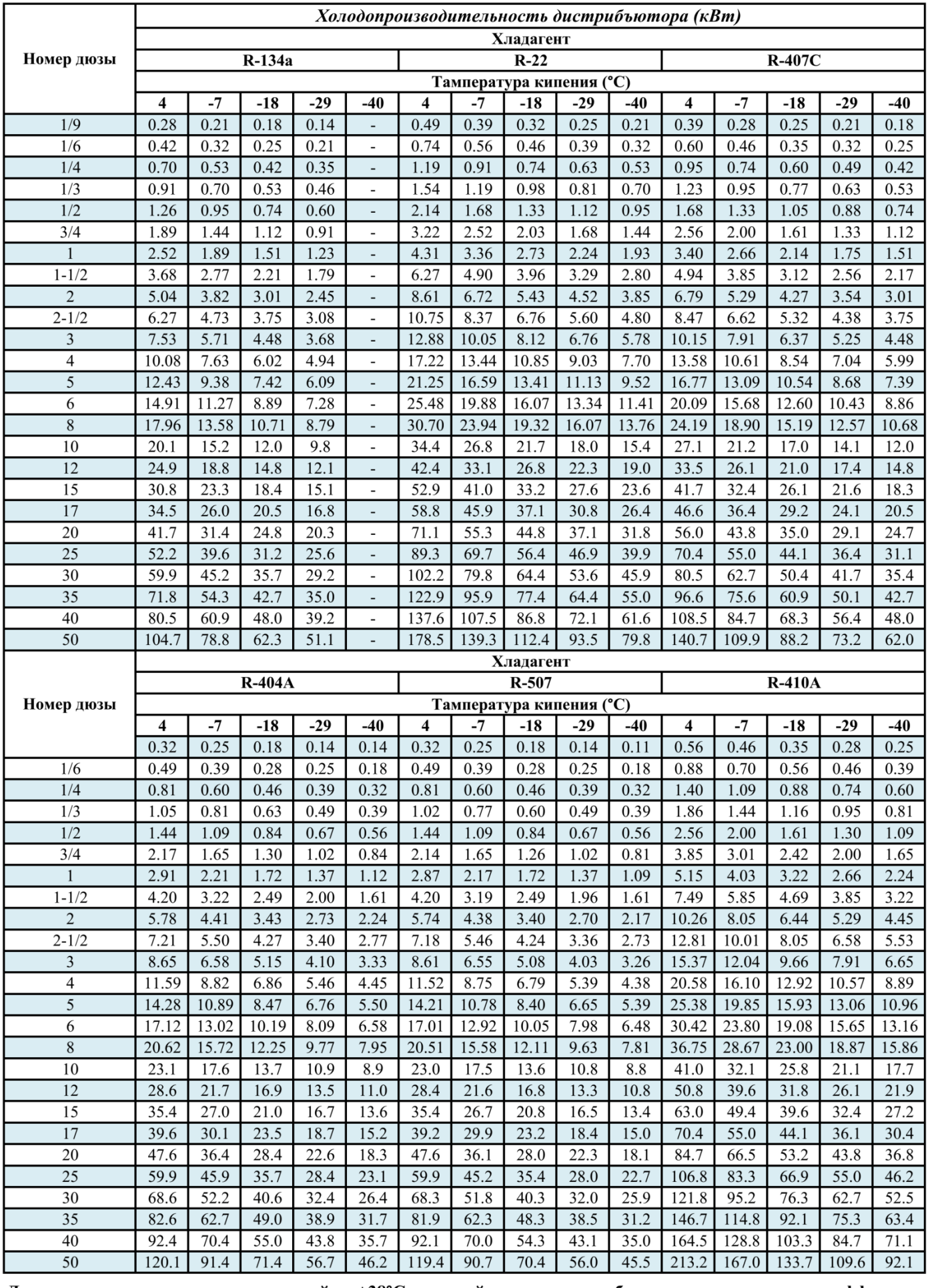

Для температуры жидкости, отличной от +38°С умножайте данные из таблицы на поправочные коэффициент

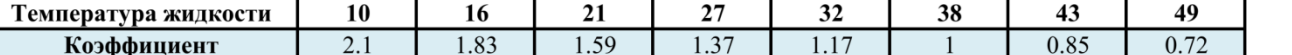

4) Теперь, зная диаметр трубок дистрибьютора, их количество, длину и номер дюзы, выбираем из таблицы технических характеристик ( см. ниже) модель дистрибьютора.

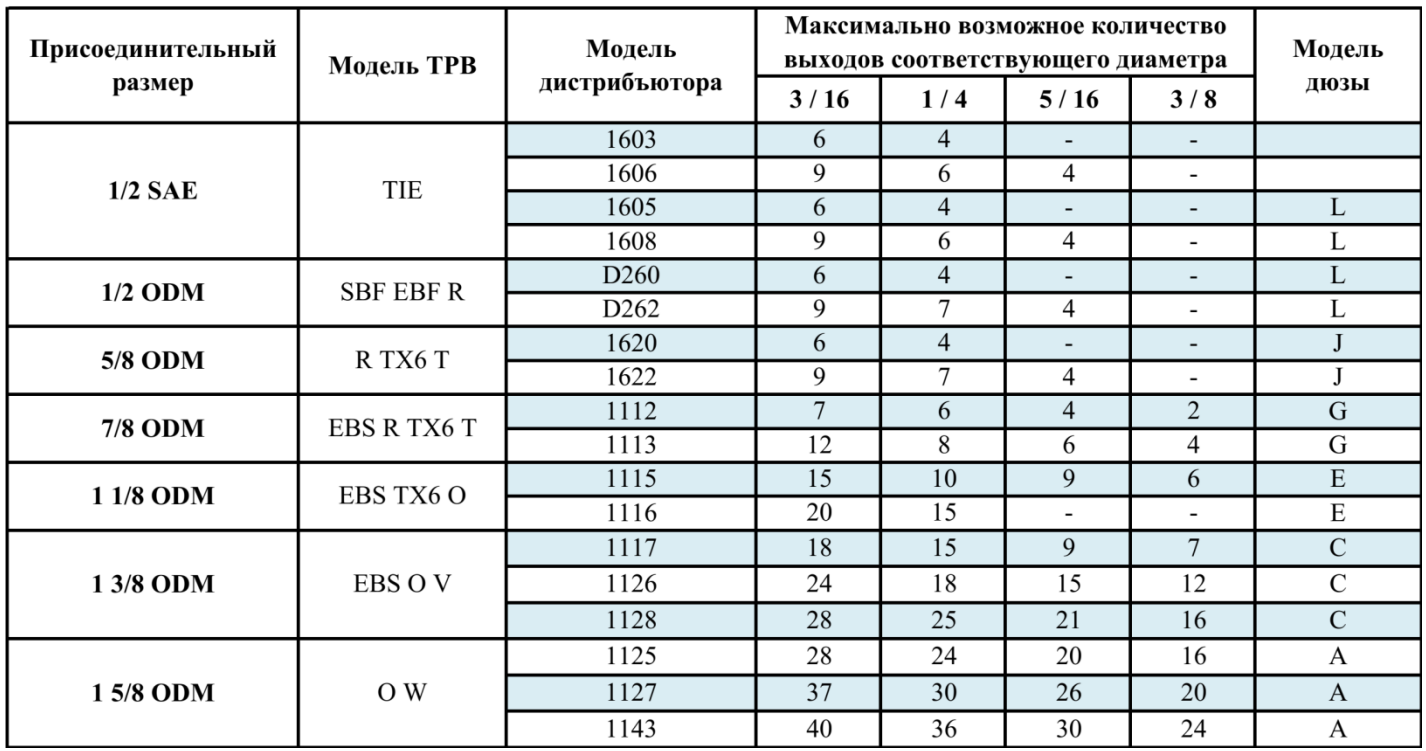